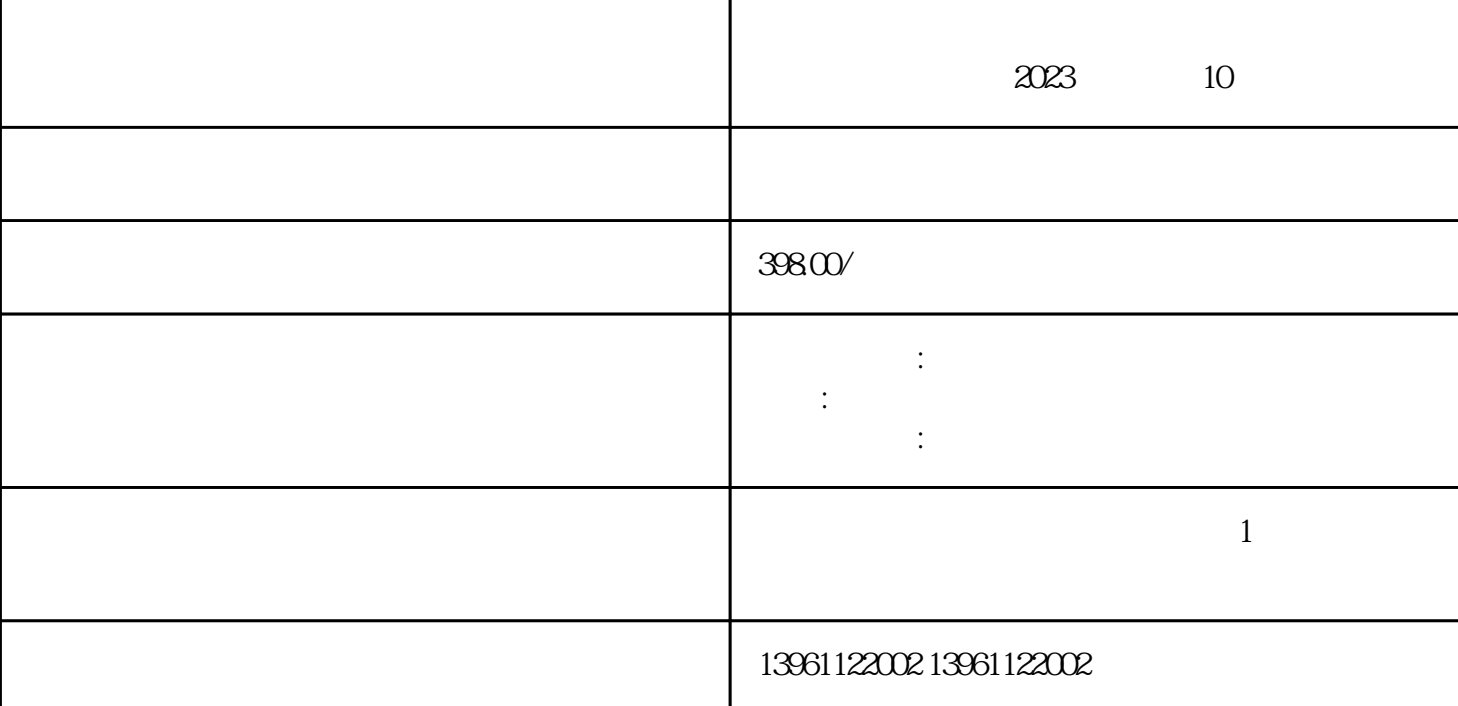

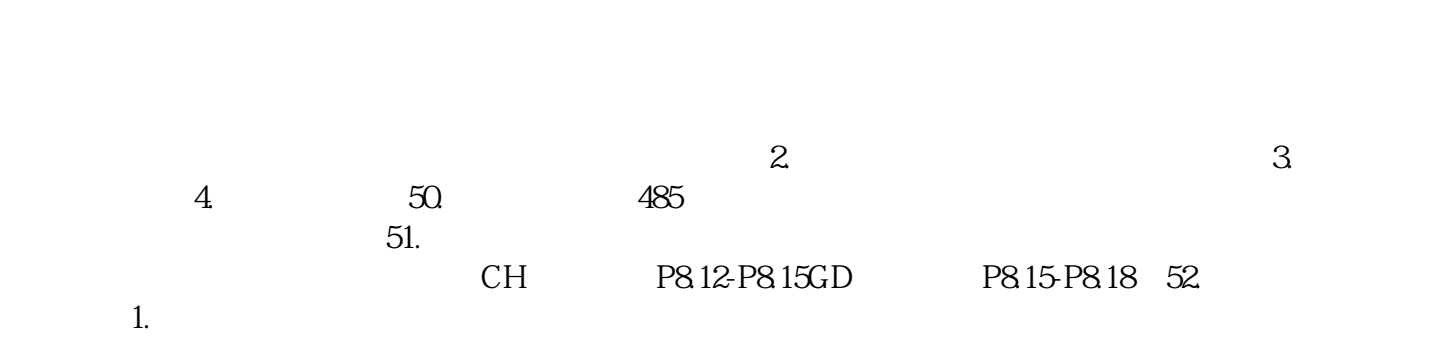

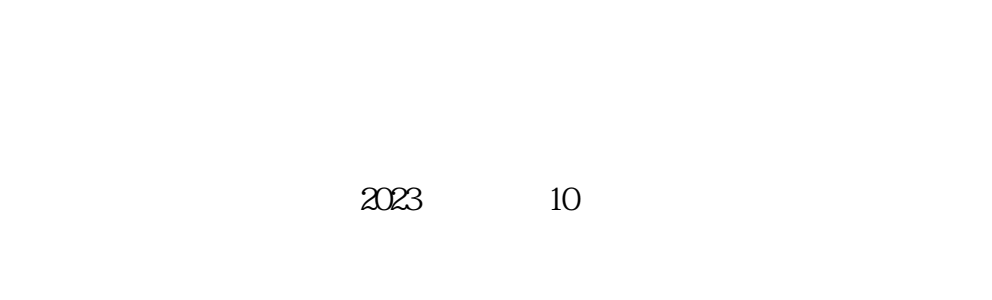

2023 10

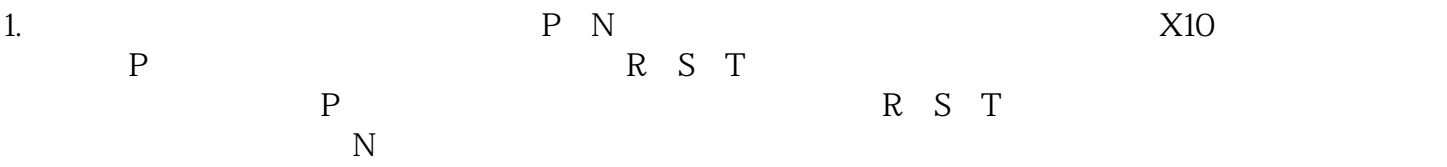

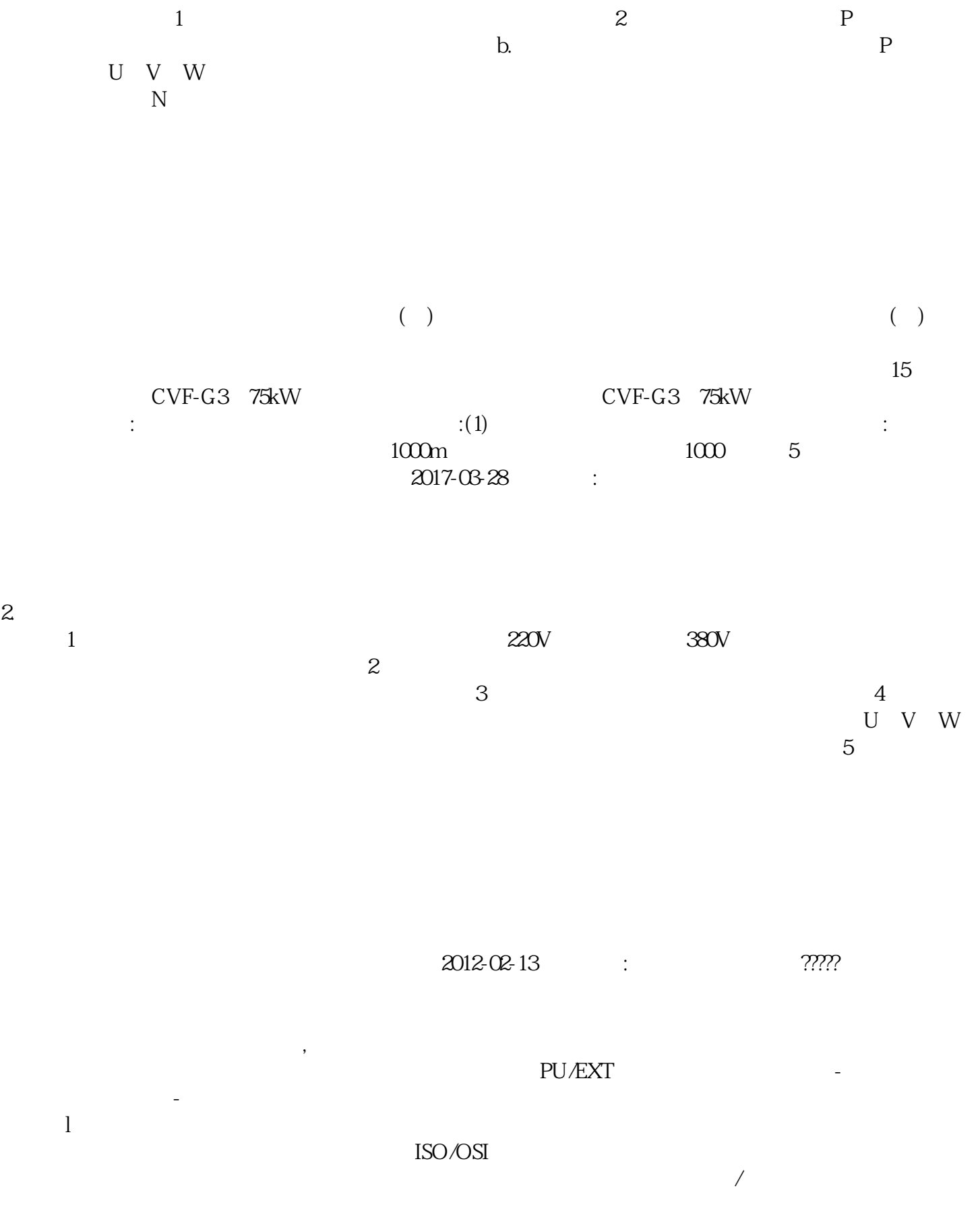

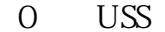

 $\begin{array}{ll}\n\bar{W} & \bar{W} & \bar{W} & \bar{W} \\
\bar{W} & \bar{W} & \bar{W} \\
\bar{W} & \bar{W} & \bar{W} \\
\bar{W} & \bar{W} & \bar{W} \\
\bar{W} & \bar{W} & \bar{W} \\
\bar{W} & \bar{W} & \bar{W} \\
\bar{W} & \bar{W} & \bar{W} \\
\bar{W} & \bar{W} & \bar{W} \\
\bar{W} & \bar{W} & \bar{W} \\
\bar{W} & \bar{W} & \bar{W} \\
\bar{W} & \bar{W} & \bar{W} \\
\bar{W} & \bar{$  $USS$  . Even a set of  $PLC$ 

PLC D

 $2023$  10  $\mathbb{R}$ .  $\mathbf 2$ .

iugsdgfwwrdw